## **SE205 - TD6 Énoncé**

## **General Instructions**

• You can download all source files from the assignment on Moodle.

## **1 Simple Hello World (20 minutes)**

**Aims:** *Compile and run an application with Akka actors.*

Download the source code for today's TD and decompress the archive. Then, inspect the source code of the example in the sub-directory src/td6\_1.

- How many actors are involved in this simple Hello World program?
- Draw a diagram representing their interactions.
- Compile the source code with the ant tool. Use the target compile and jar, e.g., ant compile.
- Run the compiled program, again, using the ant tool and the target run-hello.
- Modify the Greeter actor so that it prints its own path as well as the path of the sending actor whenever it receives a GREET message.
- Modify the HelloWorld actor in order to change the name of the Greeter actor (you may choose any name you like).

## **2 Asynchronous Bellman-Ford (70 minutes)**

**Aims:** *Implement a non-trivial algorithm using actors.*

The goal of this exercise is to implement the Bellman-Ford algorithm using asynchronous message passing. The algorithm computes the length of the shortest path from a given root node to each other node in a directed graph. The length of a path is the sum of the weight associated with each edge on the path. For the example below, for instance, the algorithm would yield a shortest path of length 7 from node N1 to N4. While the shortest path from N1 to N3 evaluates to 8.

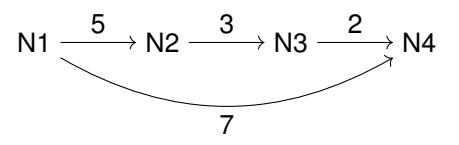

A description of the sequential algorithm and an interactive website demonstrating its operation are available at the following website:

[https://www-m9.ma.tum.de/graph-algorithms/spp-bellman-ford/index\\_en.html](https://www-m9.ma.tum.de/graph-algorithms/spp-bellman-ford/index_en.html)

In an asynchronous implementation of the algorithm the nodes and edges of the graph are simply actors exchanging messages. The messages themselves represent the lengths of paths originating at the root node. These lengths are iteratively refined as shorter paths are discovered. We will assume that three kinds of actors exist in the system: (1) Graph, (2) Node, and (3) Edge.

The Graph actor represents the entire graph (including edges and nodes) and controls the computation. In our case it will read the definition of the weighted graph from a file, where each line defines an edge as follows:

```
[source node name] =[edge weight]> [destination node name]
```
For instance, the line "a =5> c" defines an edge from a node named "a" to another node named "c" with weight 5. Nodes are defined implicitly, i.e., each node name appearing in the definition of an edge implicitly defines the node. An example file for the graph shown in the figure above is included in the downloaded source code package (data/simple.graph). The root node is given by the source node of the first edge. Each node tracks the shortest path from the root node to itself using a member variable (shortestPathWeight).

The asynchronous Bellman-Ford algorithm then consists of exchanging messages between Node and Edge actors representing the graph. The computation starts when the  $Graph$  actor send a message 0 to the root node, i.e., the shortest path from the root node to itself obviously has length 0. In response to this message, the root node updates its shortestPathWeight variable and then send a message to all out-going edges informing them that a shorter path was discovered. The Edge actors in response to this message send a message to their respective destination nodes by adding their own weight to the weight of the in-coming message. The destination nodes in turn update their shortestPathWeight variables if the path is indeed shorter and send messages to their out-going edges. It is easy to see that this processing will stabilize at some point and gives the correct length of the shortest path at each node.

For the example graph from above, the  $Graph$  actor would send a message 0 to the  $Node$  actor N1, which updates its shortestPathWeight variable and sends messages containing 0 to the actors representing its out-going edges  $N1 \rightarrow N2$  and  $N1 \rightarrow N4$ . The Edge actors send messages 5  $(0 + 5)$  and 7  $(0 + 7)$  to the node actors N2 and N4. Both update their shortestPathWeight variables. N4 does not have any out-going edges and thus is done. N2, however, will send a message 5 to the actor representing its out-going edge, which in turn will send a message  $5(5+3)$  to Node actor N3. N3 will update its shortestPathWeight variable and send a message 10 (8+2), via the Edge actor N3  $\rightarrow$  N4, to N4. N4 already knows a shorter path and thus is done. No further messages are sent and the algorithm ends.

A basic code skeleton of the asynchronous Bellman-Ford algorithm is available with the source that you downloaded, in sub-directory  $src/td6$  2. The code skeleton does not compile or run in its current form. You need to complete the source code by following the steps below:

• The provided code skeleton consists of four Java source files in the sub-directory  $src/td.2$ . Carefully read the source code and try to understand its operation.

- Given the provided code and the description of the algorithm from above, draw a diagram representing the messages exchanges between the various actors in the system.
- Try to compile and run the given source code using ant and the target  $run-bf$ . This will fail, since some methods are currently not implemented.
- Implement the preps method of the  $Edge$  class. Try to re-run/compile the program and check which functions are missing.

Hint: See the lecture slides for an example.

• Implement the message handling method of the  $Edqe$  class. Your code should only handle messages containing integer values and signal all other kinds of unexpected messages as indicted in the lecture. Once the actor receives a message containing an integer value, add the edge's own weight to the in-coming value and send the result to the destination node.

Hint: See the lecture slides to get started. You can use the instance of operator to check the type of the in-coming message.

• Implement the message handling method of the  $\text{Node}$  class. Your code should only handle messages containing integer values and signal all other kinds of unexpected messages. Once the actor receives a message containing an integer value, compare the shortest path known for the node (shortestPathWeight) with the in-coming value. If the length of newly discovered path is shorter, update the node's member variable and send a message to its out-going edges.

Hint: Use getContext().actorSelection() in order to find all edges originating at the current node. You need to construct a string pattern containing a part (substring) of the Node actor's name  $(qetself() .path() .name())$ . See the Graph class to see how Edge and Node actor names are constructed.

- Your code should now compile and run. Verify by running ant using the target  $run-bf$ .
- Now reread the source code and determine how the Graph actor learns the lengths of the shortest paths from each node.
- Finally, try to determine how and when the actor application terminates? Is there a way for the Graph actor to determine that the shortest path lengths of the various nodes have stabilized?